### HOW TO SET UP THE AFFILIATE PROGRAM

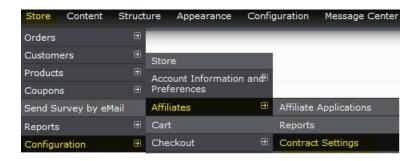

#### Affiliate agreement

Please read this Agreement carefully. You will be an affiliate once you have clicked "Submit Applicatio advocates illegal activities, or otherwise violates the terms of the following Agreement.

This Agreement contains the complete terms and conditions that apply to your participation as an affilia {{{Quinn Book Shop }}}, and "you," "your" or "Affiliate," means the affiliate.

1. Term and Termination

The term of this Agreement (the "Term") will begin upon our appearance of your website in the Quinn Bound of the Agreement (the "Term") will begin upon our appearance of your website in the Quinn Bound of the Agreement (the "Term") will begin upon our appearance of your website in the Quinn Bound of the Agreement (the "Term") will begin upon our appearance of your website in the Quinn Bound of the Agreement (the "Term") will begin upon our appearance of your website in the Quinn Bound of the Agreement (the "Term") will begin upon our appearance of your website in the Quinn Bound of the Agreement (the "Term") will begin upon our appearance of your website in the Quinn Bound of the Agreement (the "Term") will begin upon our appearance of your website in the Quinn Bound of the Agreement (the Agreement of the Agreement of the Agree

Provide the affiliate agreement for customers to sign up.

#### Affiliate agreement checkbox (leave blank for default)

Provide the text for the required agreement checkbox.

#### Affiliate agreement error message (leave blank for default)

Provide the error message if the agreement checkbox is not checked.

#### Email sent to new affiliates upon approval

Dear !name,

Congratulations! Your application to become an aff

Your affiliate ID is: !username

Get started at: https://ryantest.d7.indiebound.com.

Thanks for your support!

Quinn Book Shop

The tokens !name, !username, and !uid will be aut

### **Email for New Applications**

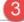

ryan@bookweb.org

Customize the email address that receives notifica

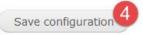

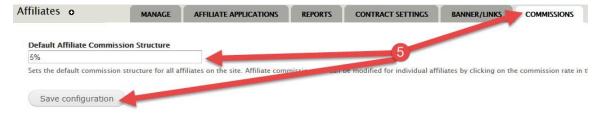

### **CONFIGURE BANNERS/LINKS**

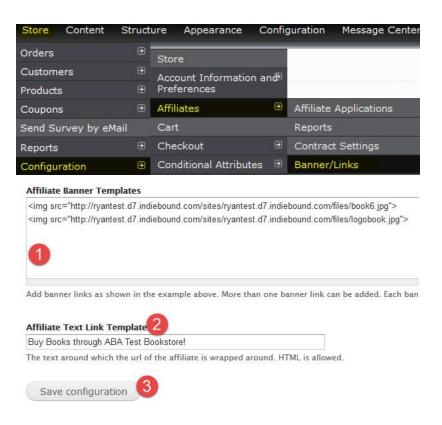

# **ENABLE THE AFFILIATE BLOCK**

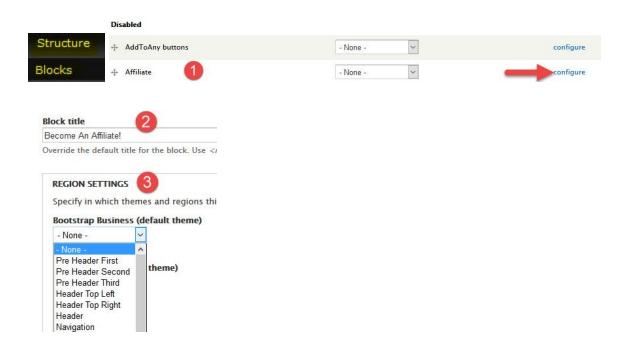

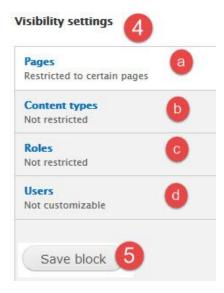

# AFFILIATE APPLICATION PROCESS

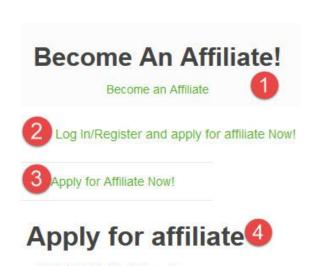

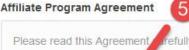

Please read this Agreement arefully. You will be an bottom of this page, and bowe completed the Online I to reject or cancel your acceptance if your Website d otherwise violates the terms of the following Agreeme

This Agreement contains the complete terms and cor the Quinn Book Shop Affiliate Marketing Program, ar Quinn Book Shop. As used in this Agreement, "we," }}}, and ou," "your" or "Affiliate," means the affiliate.

I have read and agreed to the terms and conditions c

SUBMIT APPLICATION 6

### STORE APPLICATION REVIEW PROCESS

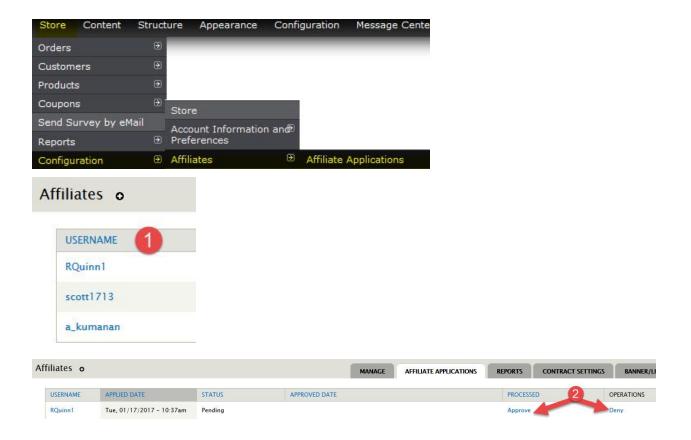

# AFTER THEY'VE BEEN APPROVED

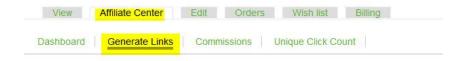

# HOW ORDERS ARE TRACKED

#### **ADMIN COMMENT ON ORDER SCREEN**

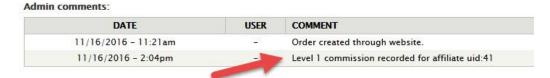

#### **AFFILIATE COMMISSIONS TAB**

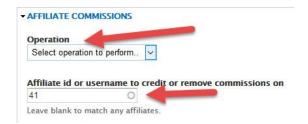

#### **STORE REPORTS**

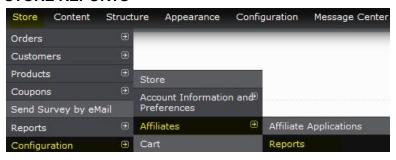

#### **AFFILIATE VIEW OF COMMISSIONS**

# Commissions

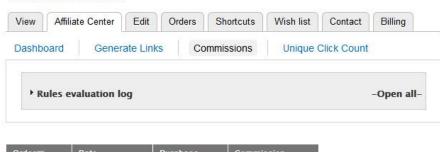

| Order▼ | Date       | Purchase | Commission |          |         |
|--------|------------|----------|------------|----------|---------|
| 410    | 2016/11/16 | \$28.84  | \$1.35     | 01       |         |
| 409    | 2016/11/16 | \$28.84  | \$1.35     |          |         |
| 408    | 2016/11/16 | \$53.50  | \$2.50     |          |         |
| 407    | 2016/11/16 | \$53.50  | \$2.50     |          |         |
| 405    | 2016/11/16 | \$53.50  | \$2.50     |          |         |
|        |            |          | Total:     | \$218.17 | \$10.20 |